<span id="page-0-0"></span>LiveCampus Academic Affairs System

シラバス関連 > シラバス参照 > シラバス検索 > シラバス一覧 > シラバス参照

Login User

 $\blacksquare$ 

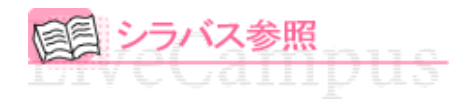

タイトル「**2015**年度 観光学部シラバス」、フォルダ「**2015**年度 観光学部シラバス」 シラバスの詳細は以下となります。

## △戻る

→参照URL

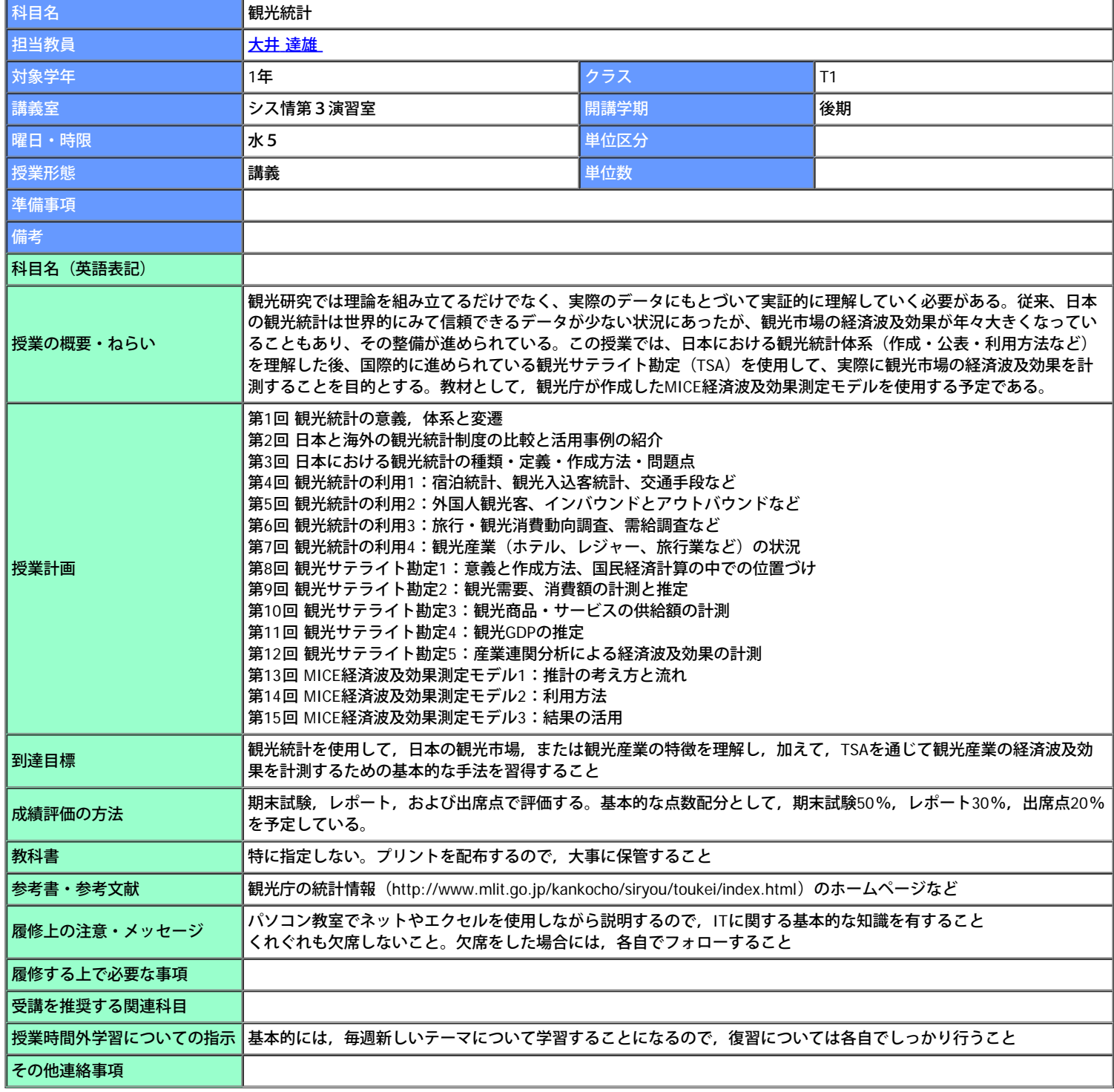

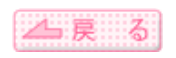

Copyright (c) 2008 NTT DATA KYUSHU CORPORATION. All Rights Reserved.